## Movimiento de satelite debido a potencial de MacCullagh Tabare Gallardo, setiembre 2005

 $G := 1.$  $M := 1.$  $A := 0.01$  $B := 0.015$  $CC := 0.02$  $V := -\frac{G}{L}$ r M +  $(A + B + CC - 3 II)$  $2 r<sup>2</sup>$ V1 := V /.  $\left\{ \text{II} \rightarrow \right.$  $A x<sup>2</sup> + B y<sup>2</sup> + CC z<sup>2</sup>$  $\frac{1}{r^2}$  } V2 := V1 /.  $\{r \rightarrow \sqrt{x^2 + y^2 + z^2}\}$  $accelx := -\partial_x V2$ acely :=  $-\partial_y$  V2 acelz :=  $-\partial_z$  V2 eqxt := acelx /. {  $y \rightarrow y[t]$ ,  $x \rightarrow x[t]$ ,  $z \rightarrow z[t]$ } eqyt := acely /. { $y \rightarrow y[t]$ ,  $x \rightarrow x[t]$ ,  $z \rightarrow z[t]$ } eqzt := acelz /. {  $y \rightarrow y[t]$ ,  $x \rightarrow x[t]$ ,  $z \rightarrow z[t]$ } tfinal :<sup>=</sup> 60.0 condini :=  $\{x[0] = 1.1, y[0] = 0.1, z[0] = 0.1, x'[0] = 0.5,$  $y'$ [0] = 0.5, z'[0] = 0.5} solution :<sup>=</sup>  $NDSolve$ [{ $x'$ '[t] == eqxt, y''[t] == eqyt, z''[t] == eqzt, condini},  $\{x, y, z\}, \{t, \theta, tfinal\}$ 

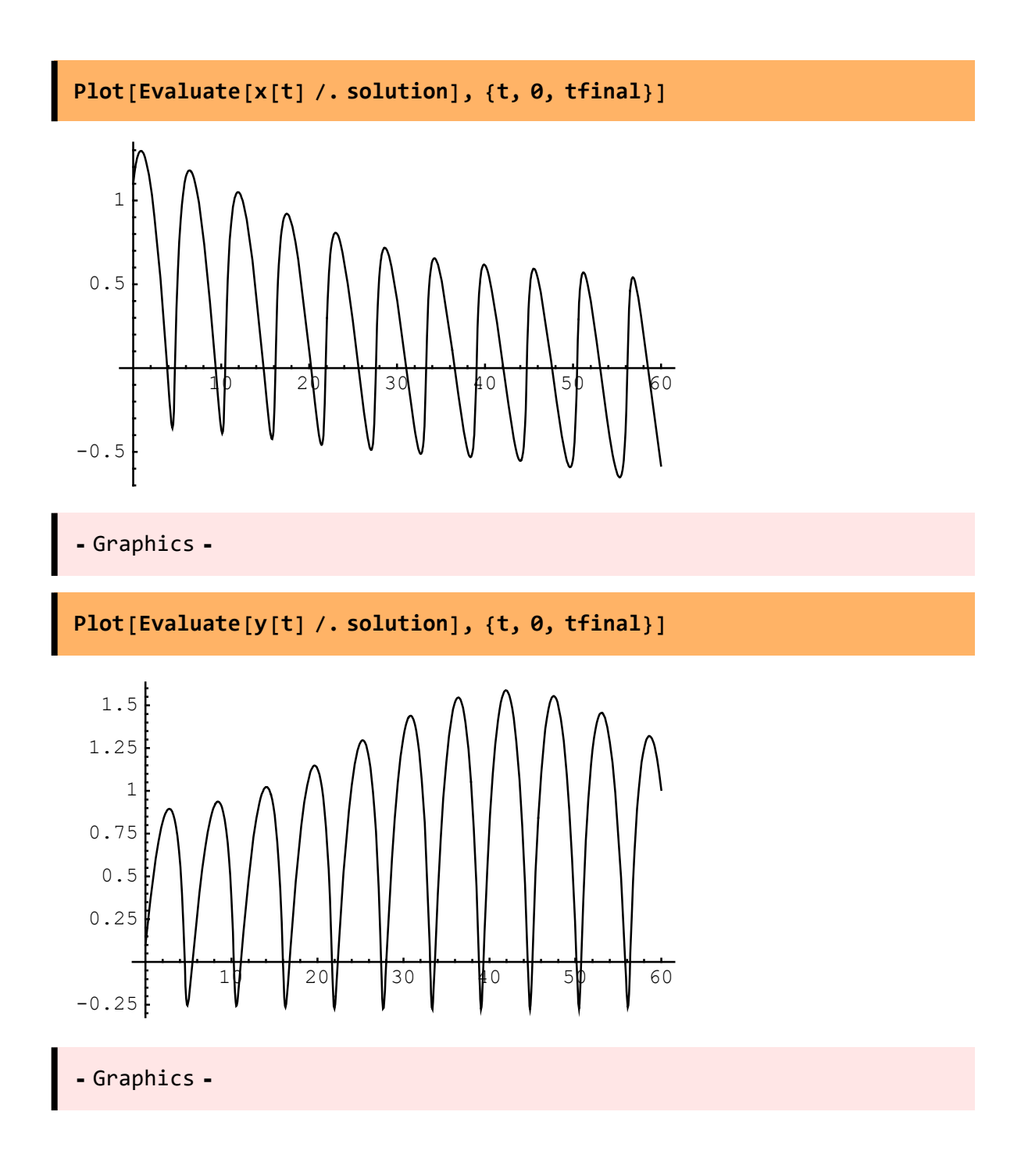

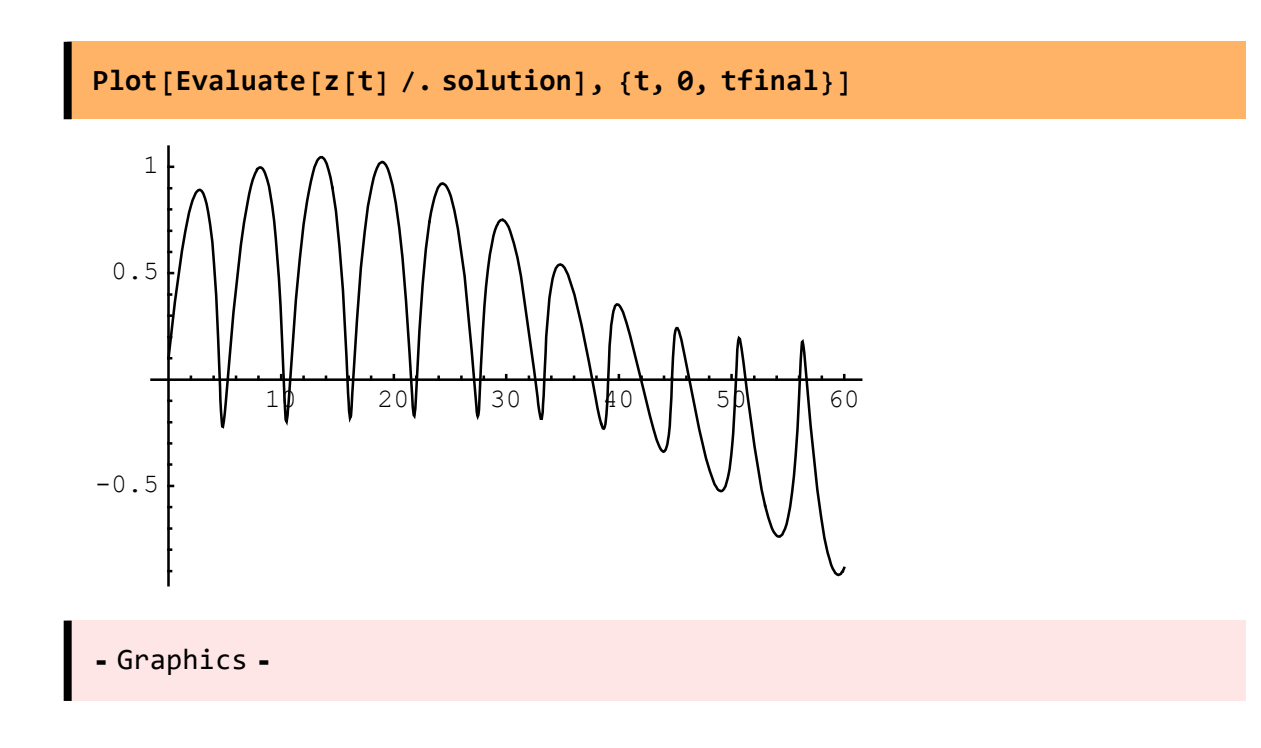

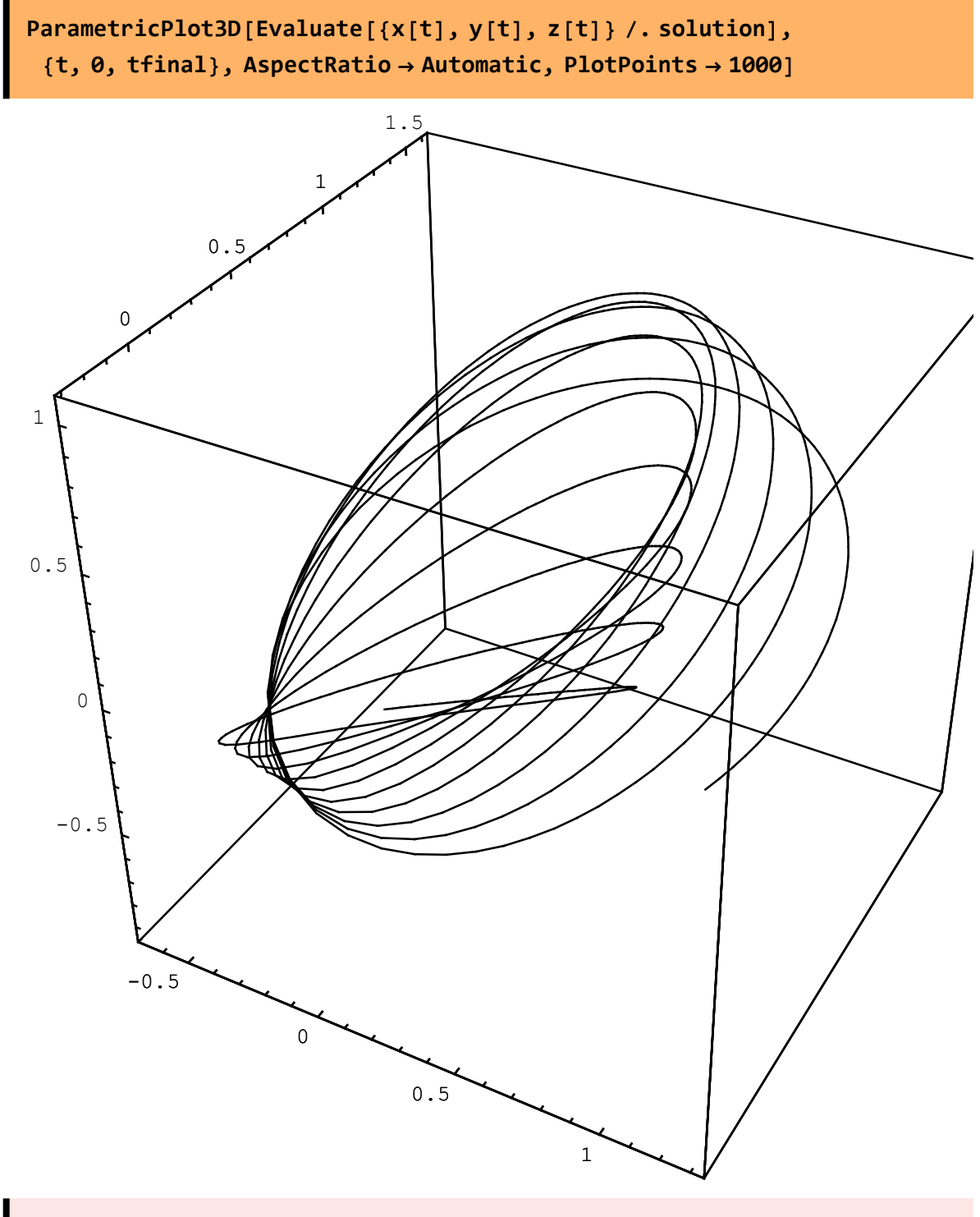

⁃ Graphics3D ⁃